# **Stellar Spectral Classification**

#### Stellar Spectra

main sequence stars

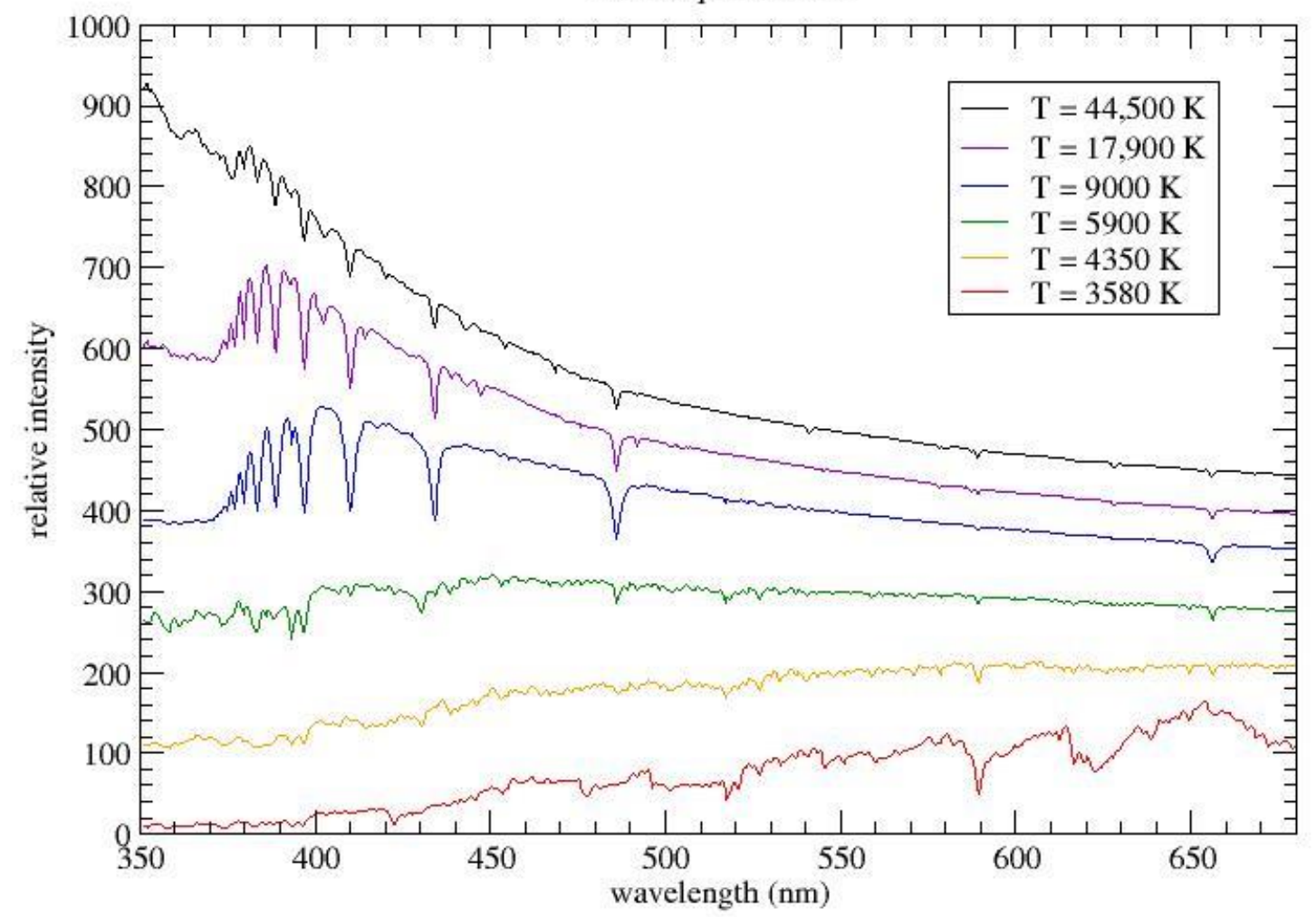

# Literature

- ⚫ The bible: "**Stellar Spectral Classification**", R.O. Gray, C. J. Corbally, 2009, Princeton Series in Astrophysics
- Older, but a good overview: "**The Classification of Stars**", C. Jaschek & M. Jaschek, 1987, Cambridge University Press

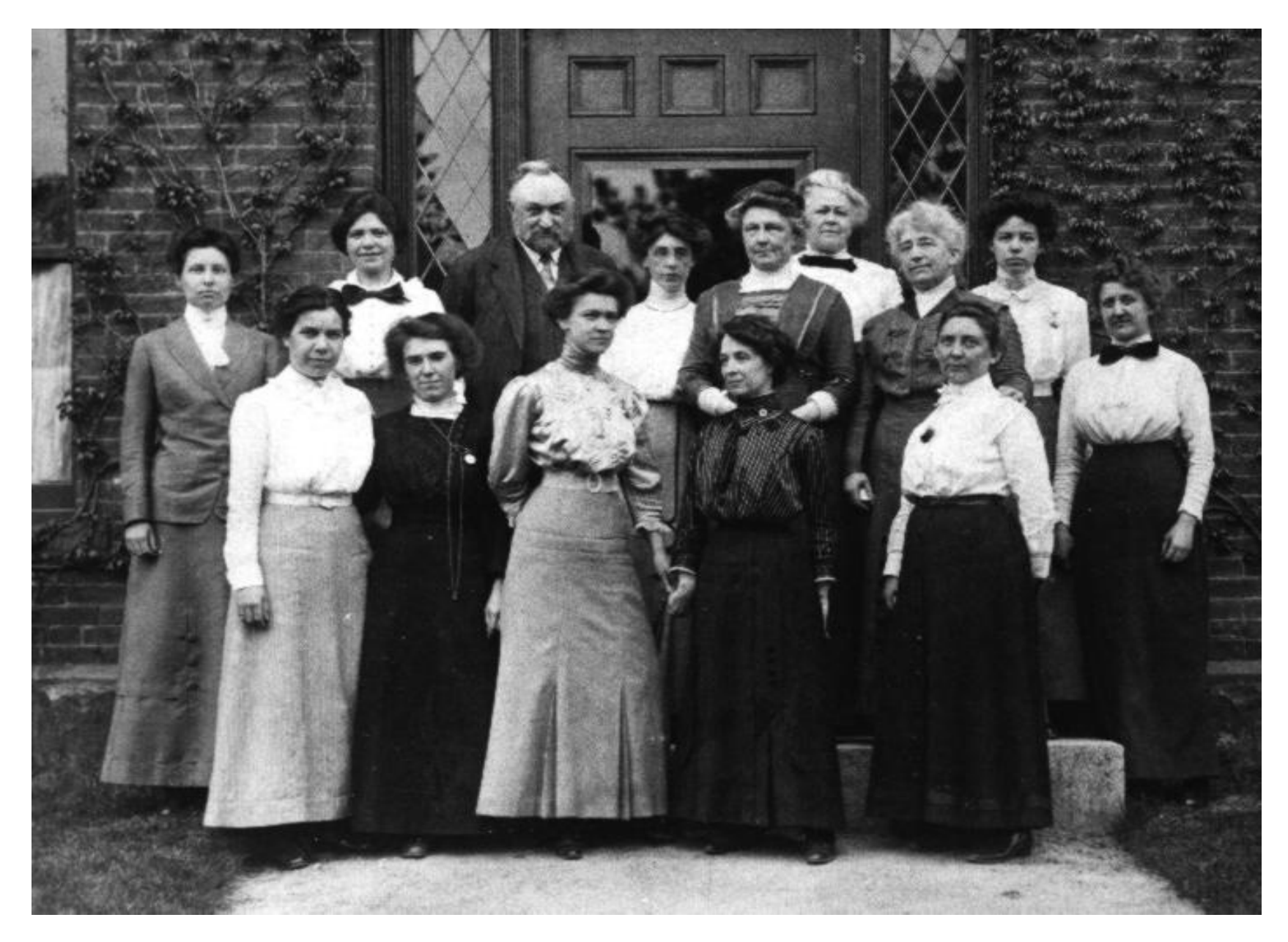

"Pickerings Harem" (Harvard, 1870 to 1920): O-B-A-F-G-K-M

# Basic Classification

- Parameters to estimate:
	- 1. Spectral type (temperature)
	- 2. Luminosity class (log g, age)
	- 3. v sin i (rotation)
	- 4. [metallicity]
- How?
	- 1. Line strengths
	- 2. Line ratios
	- 3. Equivalent widths

### Why?

- 1. Very efficient
- 2. Well tested

## Used Notation I

- ⚫ O-B-A-F-G-K-M-(-R-N), Yerkes = MKK Classification
- "Official subclasses"
	- $\bullet$  O: 4, 5, 6, 7, 8, 9, 9.5
	- B: 0, 0.5, 1, 2, 3, 5, 7, 8, 9.5
	- $\bullet$  A: 0, 2, 3, 5, 7
	- $\bullet$  F: 0, 2, 3, 5, 7, 8, 9
	- $G: 0, 2, 5, 8$
	- K: 0, 2, 3, 4, 5
	- M: 0, 1, 2, 3, 4, 7, 8
- ⚫ For these subclasses you will find also "official" standard stars

## Used Notation II

- ⚫ These subclasses were extended during time, see for example Gray (1989, AJ 89, 1049)
- ⚫ Additional suffices: n, nn, e, weak, st…
- Especially for B/A/F stars: i.e. hA0kA5mA3 V this means that the hydrogen lines (h) have the characteristics as in a A0 star, CaH&K (k) A5 and the metallic lines (m) A3

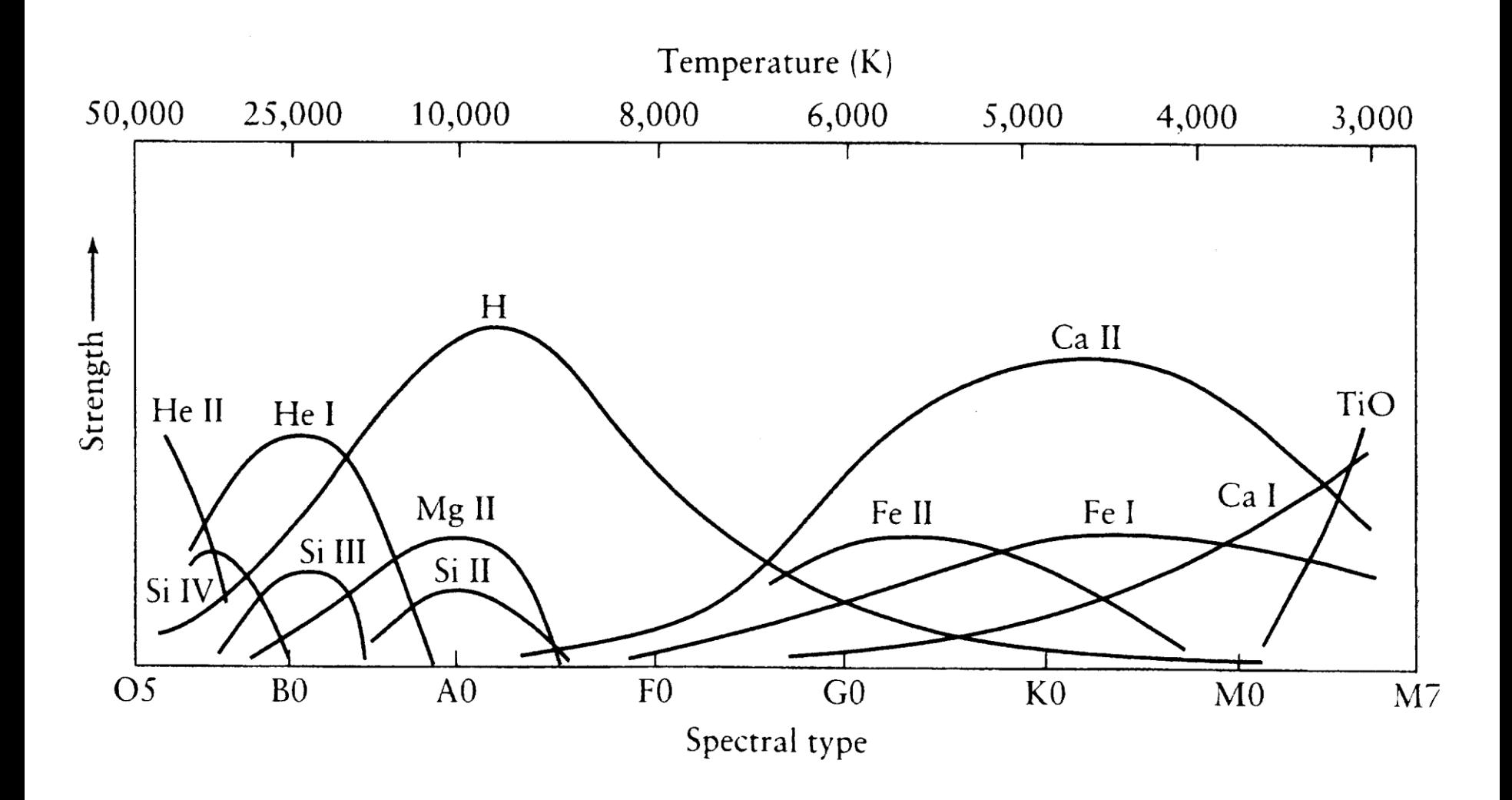

Freedman & Kaufmann, 2002, Universe, Sixth Edition, Freeman Company

- Resolution:  $R = \lambda / \Delta \lambda$ 
	- 1. Photometry: U (3600Å, 700Å, 5), B (4350, 1000, 4), V (5550, 900, 6), u (3500, 340, 10), v (4100, 200, 21), b (4700, 160, 29), y (5500, 240, 23)
	- 2. Classification spectroscopy:
		- "Very low": 2000 400Å/mm =  $30 6$ Å/pixel  $(140 - 700)$
		- "Low": 400 120Å/mm =  $6 1.8$ Å/pixel (700 -2330)
		- $\bullet$  , Classification": 120 80Å/mm = 1.8 1.2Å/pixel (2330 - 3500)
		- "Intermediate":  $80 20$ Å/mm =  $1.2 0.3$ Å/pixel (3500 - 14000)

To calculate Å/mm:

### Typical pixel size of a CCDs 15 mm = 0.015 mm  $1 \text{ Å/mm} = 0.015 \text{ Å/pixel}$

Here, a wavelength of 4200Å was used

## Broadening of Lines I

⚫ Intrumental profile determined by the resolution:

$$
IP(\Delta \lambda) = \exp\left[-0.5\left(\frac{(\lambda - \Delta \lambda)}{\sigma}\right)^{2}\right] \text{ mit } \sigma = \frac{FWHM}{2.355}
$$

■ Rotational broadening:

$$
RP(\Delta \lambda) = c_1 \sqrt{x} + c_2 x \text{ with } x = 1 - \left(\frac{\Delta \lambda}{\Delta \lambda_L}\right)^2
$$

$$
\Delta \lambda_{L} = \lambda \frac{v \sin i}{c}
$$

## Broadening of Lines II

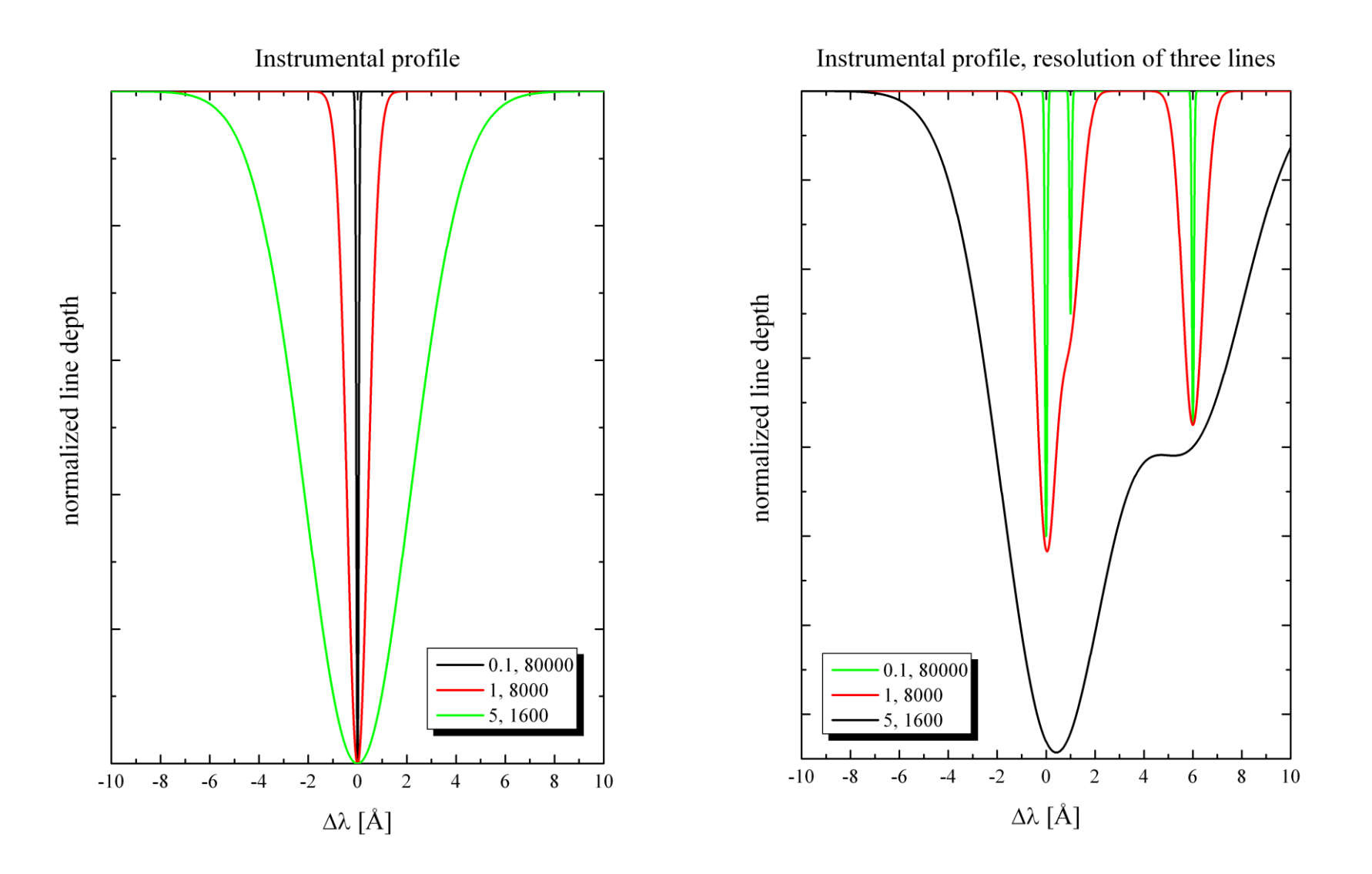

## Broadening of Lines III

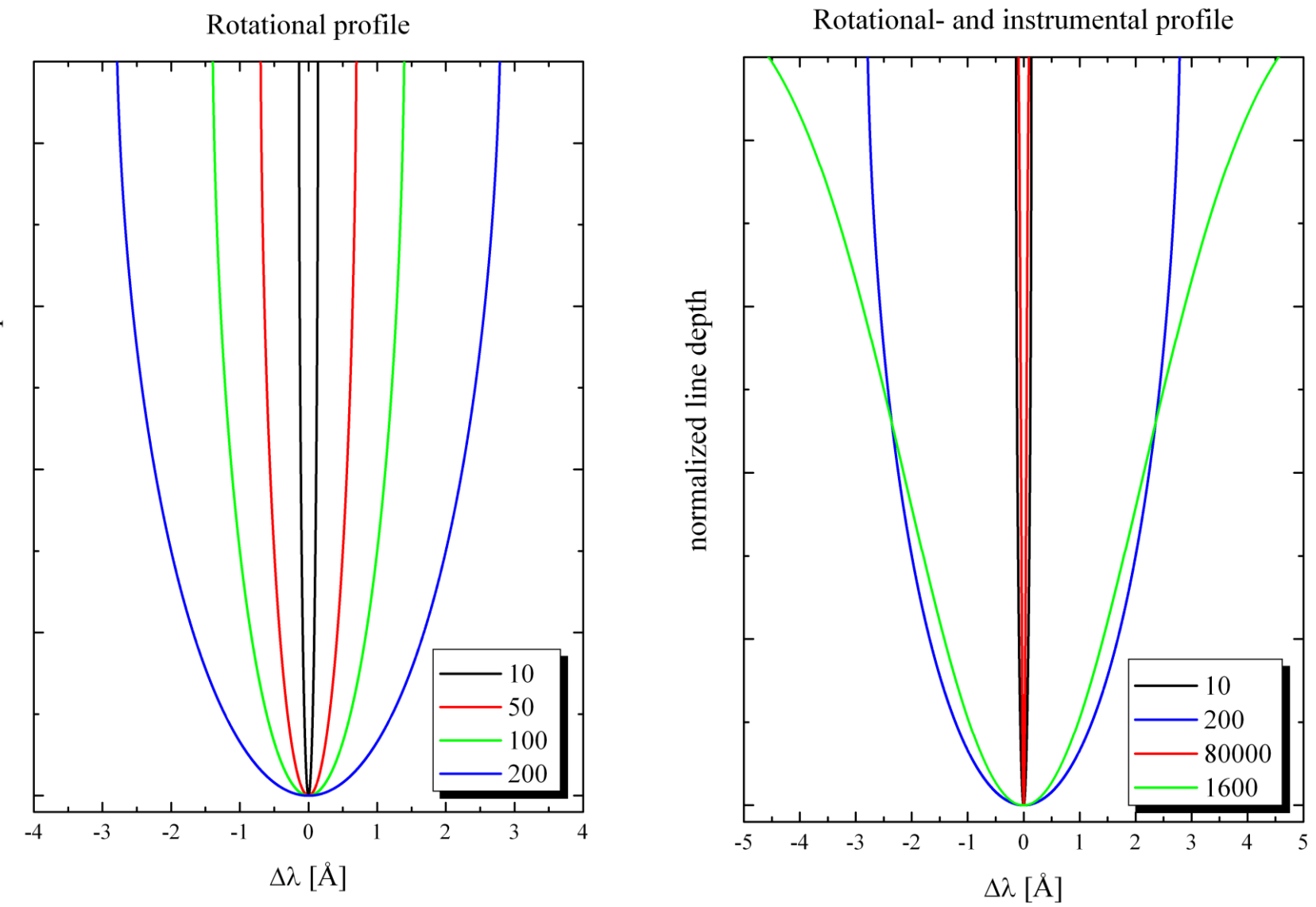

normalized line depth

### Classification spectroscopy I

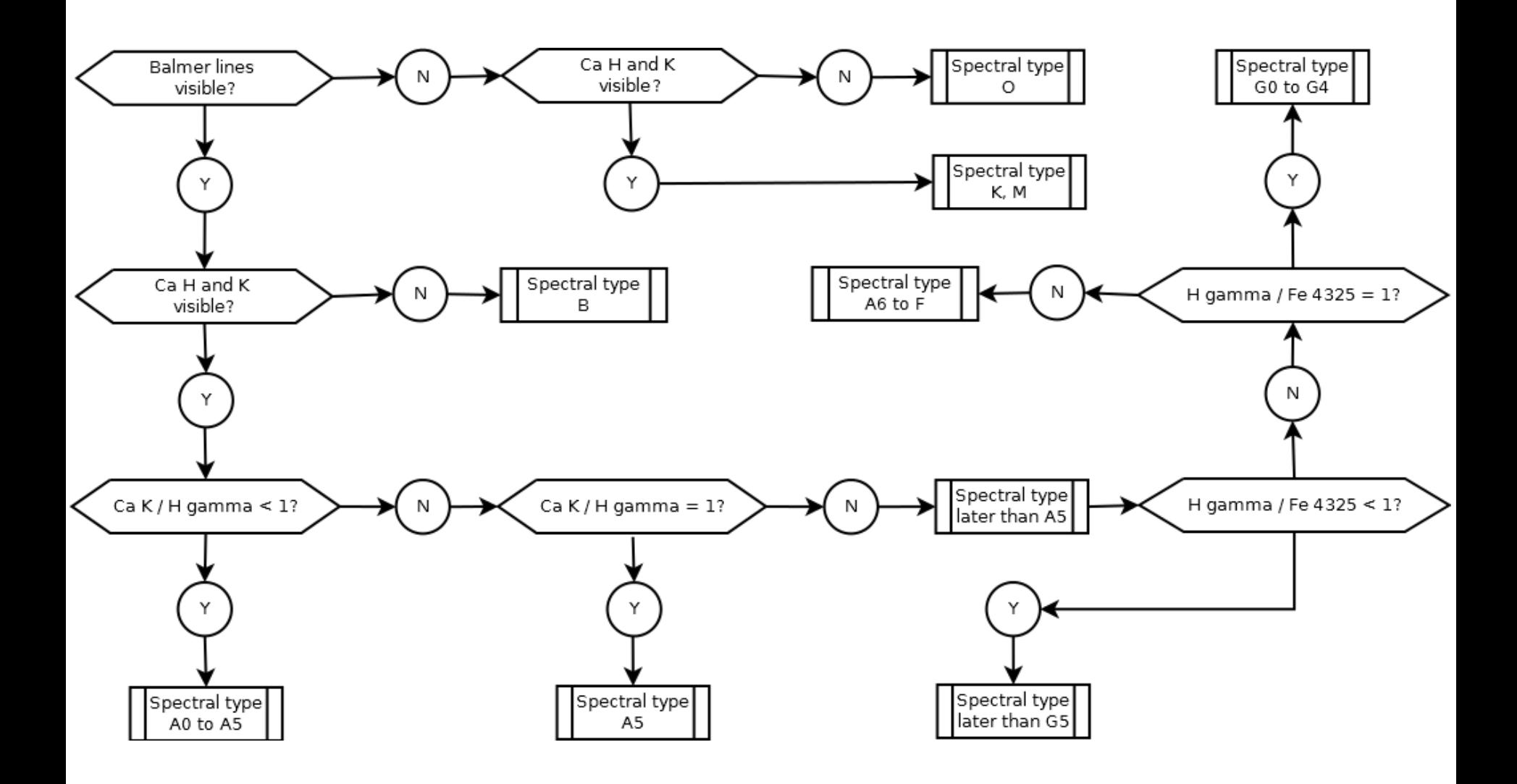

### **Classification spectroscopy II**

#### **B-Sterne**

Keine Linien von Hell, Hel hat Maximum bei B2.

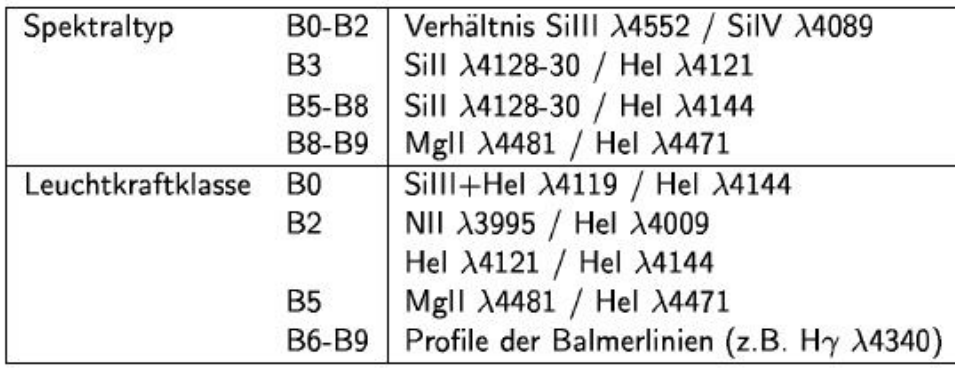

#### F-Sterne

Call H+K ( $\lambda\lambda$ 3968,3934) werden stärker als die Balmerlinien, Anzahl der Metallinien weiterhin verstärkt, das "G-Band" bei ca. 4300 Å (CH) taucht auf. Klassifikationskriterien sind sehr von der Aufl" osung der Spektren abhängig, da oft Linien nicht getrennt sind. Die Typen F1, F4 und F9 sind selten besetzt.

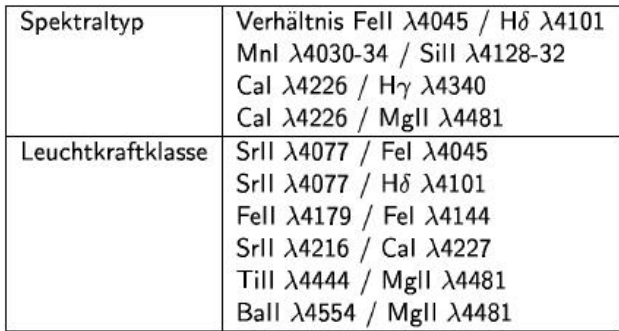

#### A-Sterne

Keine Linien von Hel, Balmerserie sehr stark (Maximum bei A2), viele Metallinien (z.B. Fel, Fell, Crl, Crll, Til, Till), Call H+K  $\lambda\lambda$ 3968,3934 nehmen mit abnehmender Temperatur an Stärke zu.

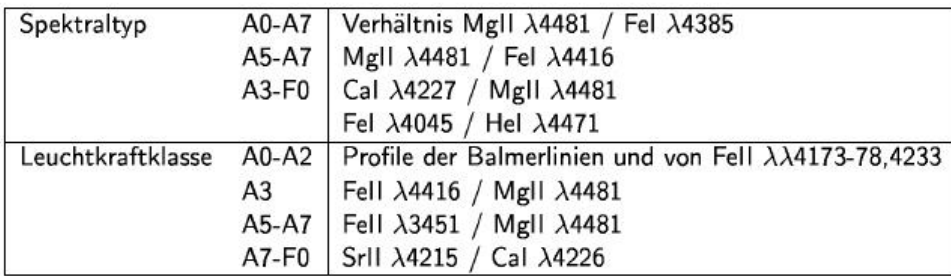

#### G-Sterne

Metallinien weiterhin bezüglich Anzahl und Intensität verstärkt (teilweise so stark wie die schwächer werdenden Balmerlinien). CN-Banden ( $\lambda\lambda$ 4216,3883) tauchen auf. Die Typen G1, G3, G4, G6, G7 und G9 sind selten besetzt.

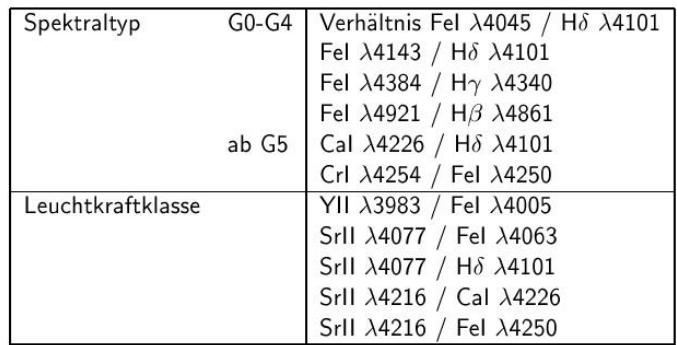

## **Classification spectroscopy III**

#### K-Sterne

Call H+K sehr stark, Balmerlinien schwach, Metallinien stark und zahlreich, CH sehr stark, CN verschwindet. Banden von TiO  $(\lambda \lambda 4954, 4761, 4626, 4584, 4422)$ und MgH  $(\lambda 4780)$  tauchen auf. Die Typen K1 und K8 sind selten bestzt.

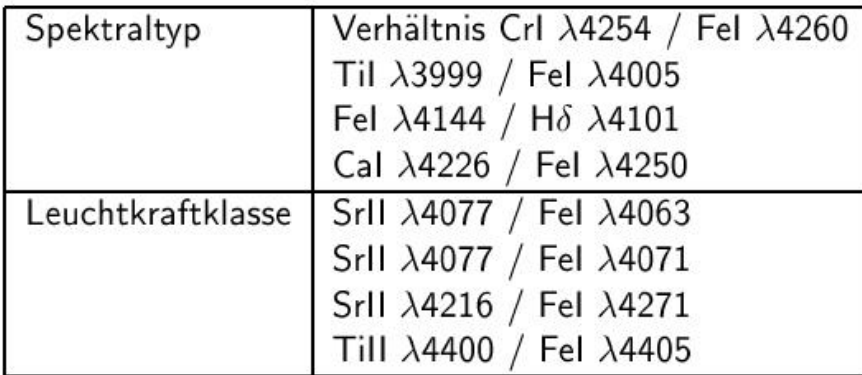

#### M-Sterne

Metallinien stark und zahlreich, starke Absorption von TiO.

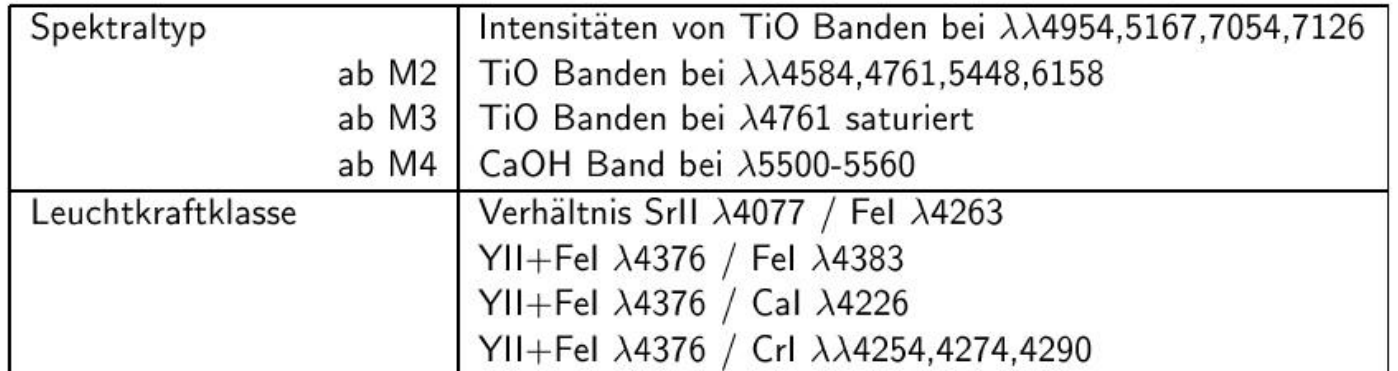

# MKCLASS

- Gray et al., 2016, AJ, 151, 13: "LAMOST **Observations in the Kepler Field: Spectral Classification with the MKCLASS Code**"
- ⚫ http://www.appstate.edu/~grayro/mkclass/
- ⚫ Command line tool for Linux and Windows
- ⚫ Libraries included
- ⚫ Normalization not needed
- ⚫ Huemmerich et al., 2020, A&A, 640, A40: "**A plethora of new, magnetic chemically peculiar stars from LAMOST DR4"**

## Our stars

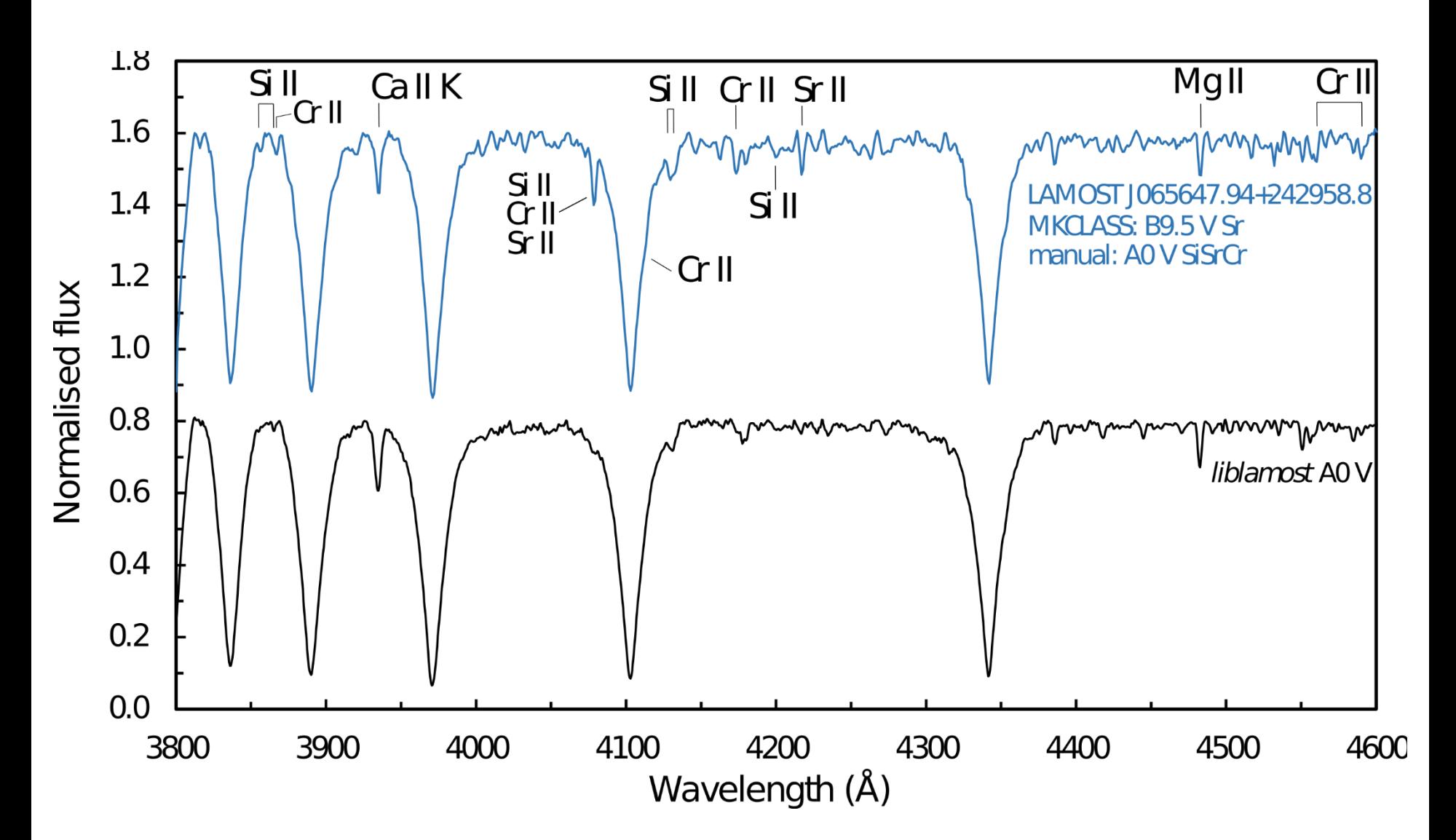

# Our stars

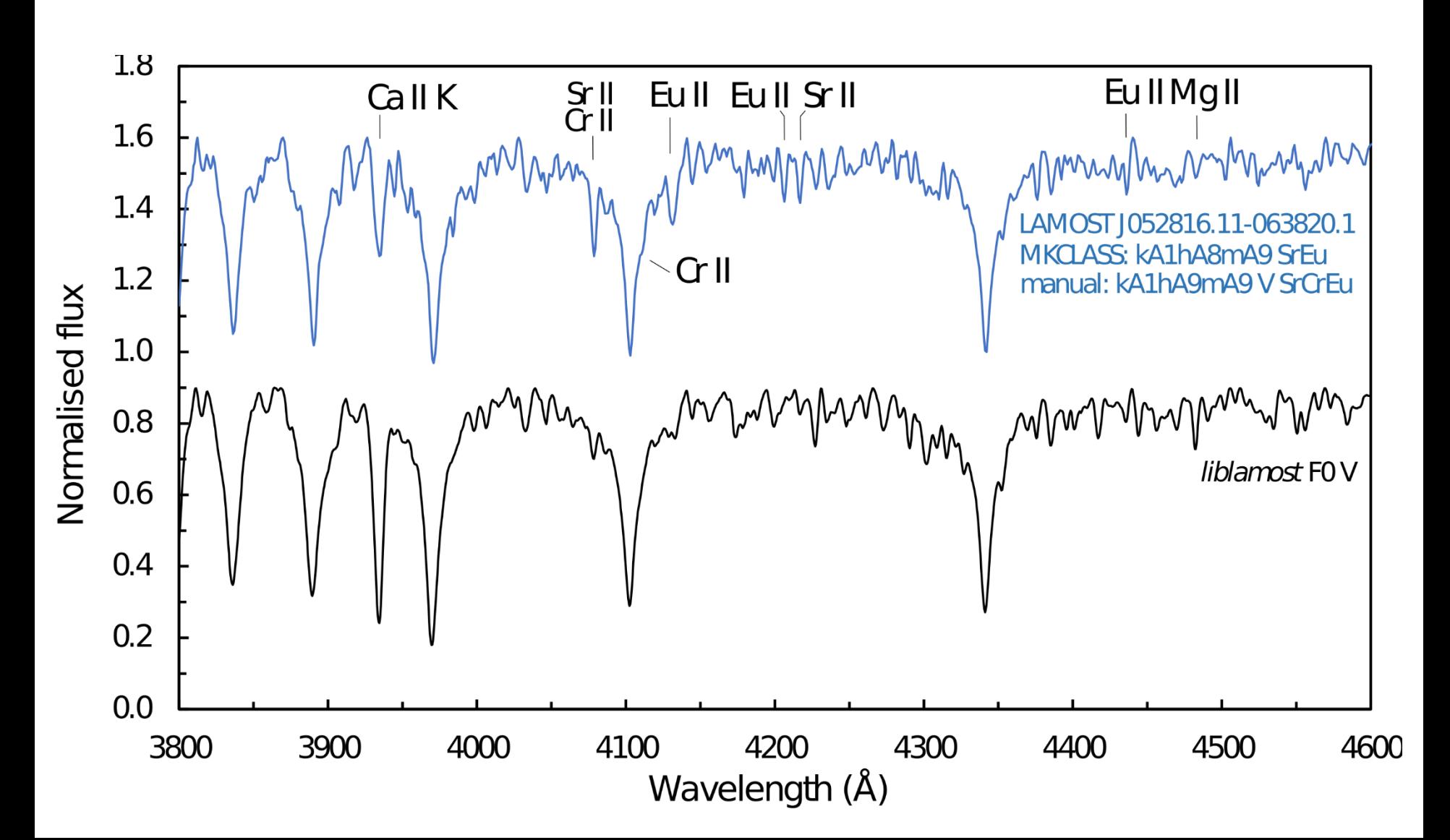